## МИНИСТЕРСТВО НАУКИ И ВЫСШЕГО ОБРАЗОВАНИЯ РОССИЙСКОЙ ФЕДЕРАЦИИ

## ФЕДЕРАЛЬНОЕ ГОСУДАРСТВЕННОЕ БЮДЖЕТНОЕ ОБРАЗОВАТЕЛЬНОЕ УЧРЕЖДЕНИЕ ВЫСШЕГО ОБРАЗОВАНИЯ «РЯЗАНСКИЙ ГОСУДАРСТВЕННЫЙ РАДИОТЕХНИЧЕСКИЙ УНИВЕРСИТЕТ ИМЕНИ В.Ф. УТКИНА»

Кафедра Систем автоматизированного проектирования вычислительных средств

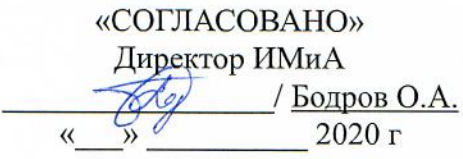

Заведующий кафедрой САПР ВС Lyun / KODAHKO B.II.  $\degree$  2020 r

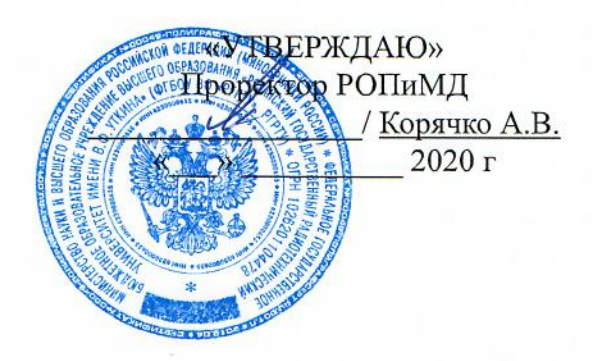

## РАБОЧАЯ ПРОГРАММА ДИСЦИПЛИНЫ

# Б1.В.01 «Интегрированные системы в проектировании ЭС»

Направление подготовки 11.04.03 Конструирование и технология электронных средств

Направленность (профиль) подготовки Информационные технологии конструирования электронных средств

> Уровень подготовки магистратура

Квалификация выпускника - магистр

Формы обучения - очная, очно-заочная

Рязань 2020 г

# ЛИСТ СОГЛАСОВАНИЙ

Рабочая программа составлена с учетом требований федерального государственного образовательного стандарта высшего образования по направлению подготовки 11.04.03 «Конструирование и технология электронных средств» №956, утвержденного 22.09.2017.

Разработчик: доцент кафедры САПР ВС

 $\phi$  Митрошин А.А.

Программа рассмотрена и одобрена на заседании кафедры САПР ВС

 $\frac{20}{20}$  r., протокол № 1

Заведующий кафедрой САПР ВС

 $\frac{1}{\sqrt{\frac{1}{1000000}}}}$  Корячко В.П.

## **1. ЦЕЛЬ И ЗАДАЧИ ОСВОЕНИЯ ДИСЦИПЛИНЫ**

**Цель дисциплины** – приобретение базовых знаний и умений в соответствии с Федеральным государственным образовательным стандартом и формирование у студентов знаний об интегрированных системах в проектировании ЭС.

#### **Задачи:**

- Получение теоретических знаний об интегрированных системах проектирования ЭС.

- Получение практических навыков работы с интегрированными системами.

#### **2. МЕСТО ДИСЦИПЛИНЫ В СТРУКТУРЕ ОБРАЗОВАТЕЛЬНОЙ ПРОГРАММЫ**

Дисциплина Б1.В.01 «Интегрированные системы в проектировании ЭС» относится к части, формируемой участниками образовательных отношений Блока 1 «Дисциплины (модули)» основной профессиональной образовательной программы (далее – образовательная программа) магистратуры направления 11.04.03 «Конструирование и технология электронных средств», направленность (профиль) подготовки «Информационные технологии в проектировании электронных средств».

Дисциплина базируется на следующих дисциплинах: интегрированные системы автоматизированного проектирования конструкций ЭС (бакалавриат).

Для освоения дисциплины обучающийся должен:

знать:

– основы САПР (программа бакалавриата);

уметь:

− использовать интегрированные системы при проектировании ЭС; владеть:

− программными средствами при проектировании ЭС.

Результаты обучения, полученные при освоении дисциплины, необходимы при выполнении выпускной квалификационной работы.

#### **3. КОМПЕТЕНЦИИ ОБУЧАЮЩЕГОСЯ, ФОРМИРУЕМЫЕ В РЕЗУЛЬТАТЕ ОСВОЕНИЯ ДИСЦИПЛИНЫ**

Процесс изучения дисциплины направлен на формирование следующих компетенций в соответствии с ФГОС ВО, ПООП (при наличии) по данному направлению подготовки, а также компетенций (при наличии), установленных университетом.

#### **Профессиональные компетенции выпускников и индикаторы их достижения**

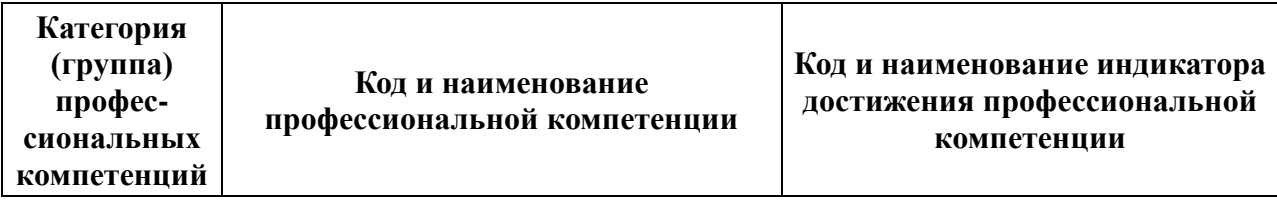

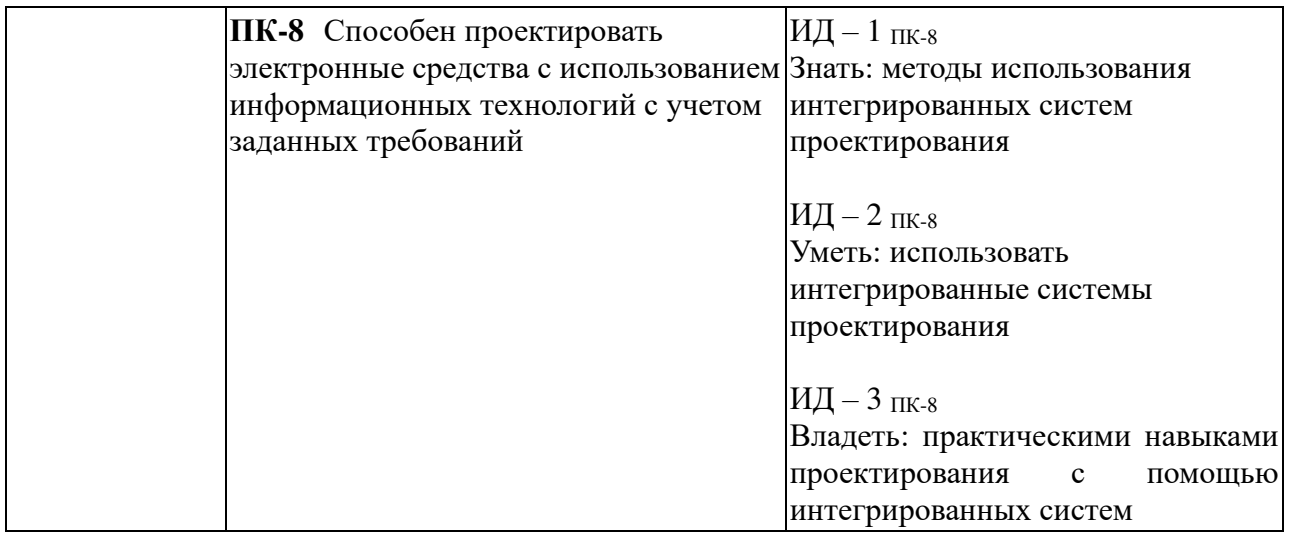

## **4. СТРУКТУРА И СОДЕРЖАНИЕ ДИСЦИПЛИНЫ**

**4.1 Объем дисциплины по семестрам (курсам) и видам занятий в зачетных единицах с указанием количества академических часов, выделенных на контактную работу обучающихся с преподавателем (по видам занятий) и на самостоятельную работу обучающихся**

Общая трудоемкость (объем) дисциплины для очной и очно-заочной форм обучения составляет 4 зачетные единицы (ЗЕ), 144 часа.

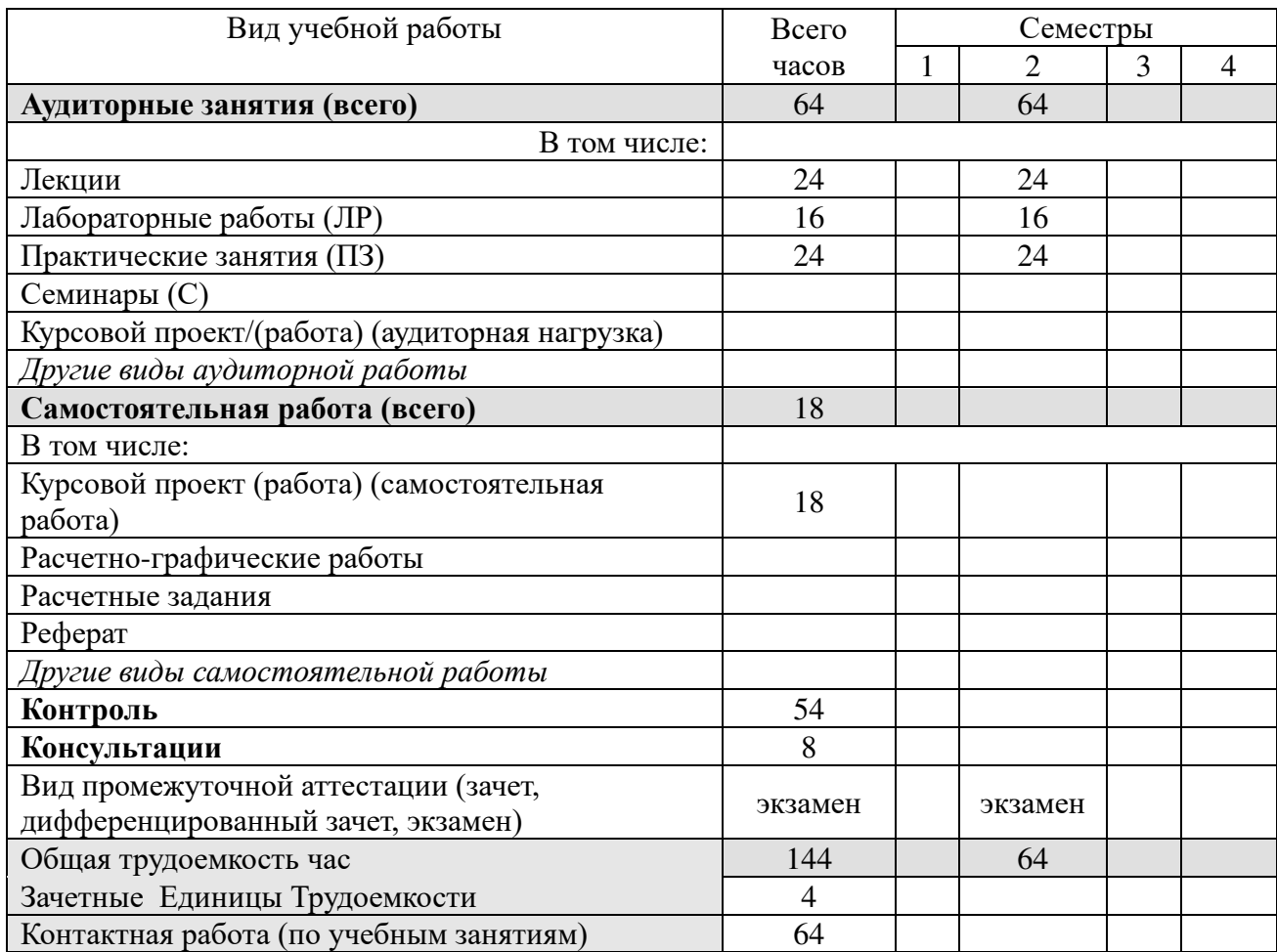

## **4.2. Разделы дисциплины и трудоемкость по видам учебных занятий (в академических часах)**

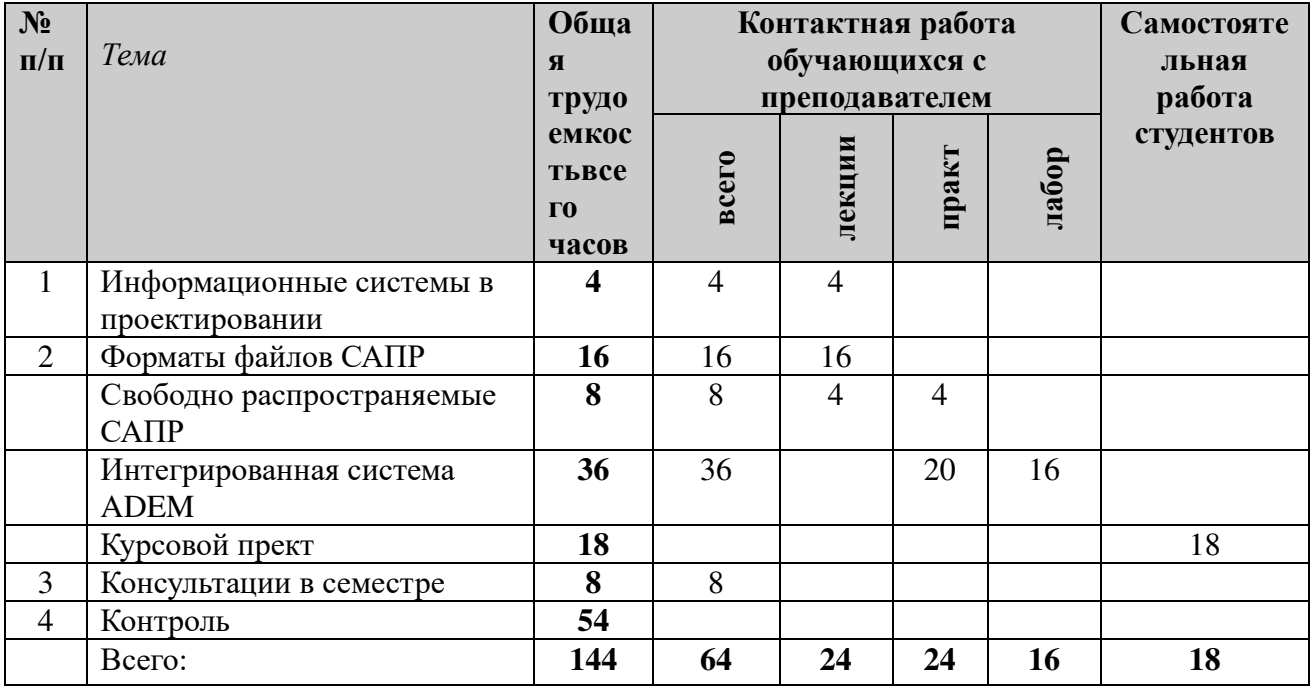

## **Очная, очно-заочная формаы обучения**

#### **4.3. Содержание дисциплины**

## **4.3.1 Лекционные занятия**

## **очная и очно-заочная формы обучения**

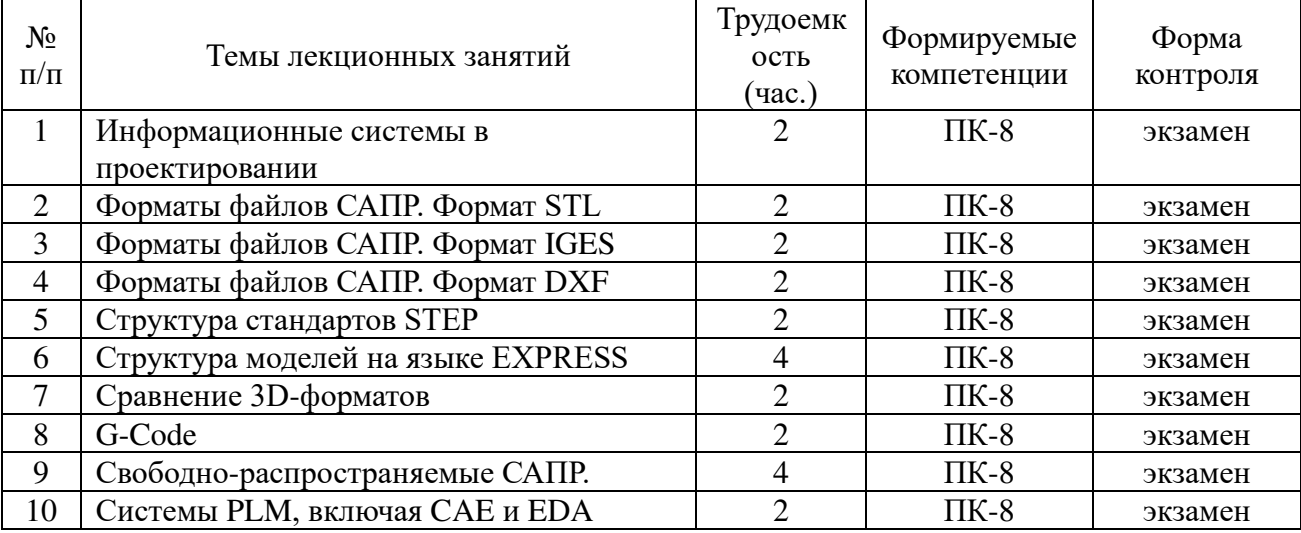

#### **4.3.2 Лабораторные занятия очная и очно-заочная формы обучения**

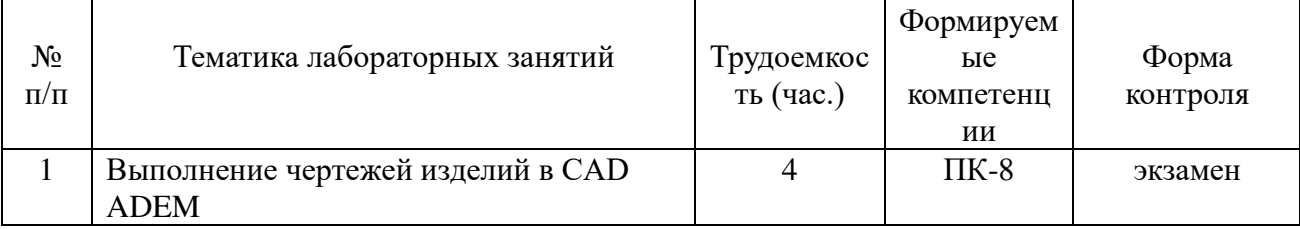

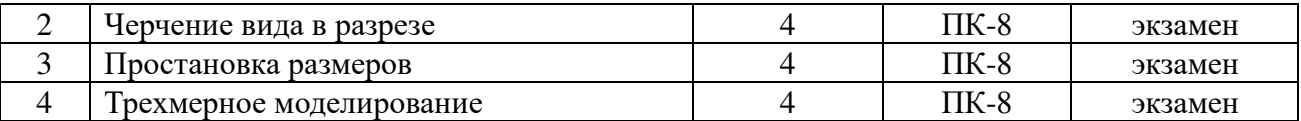

#### **4.3.2 Практические занятия очная и очно-заочная формы обучения**

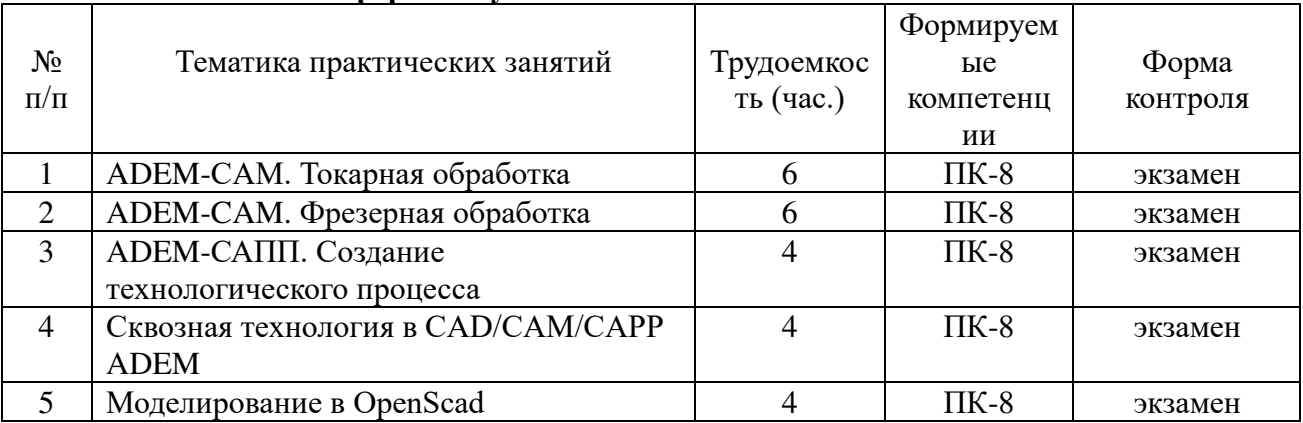

## **4.3.3 Самостоятельная работа**

#### **очная и очно-заочная формы обучения**

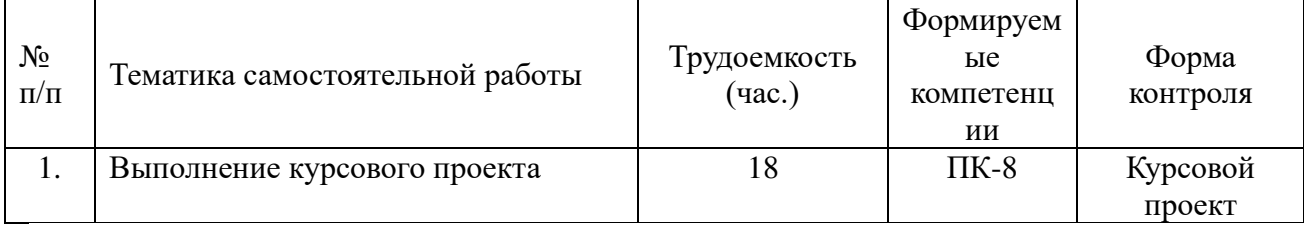

## **5. ОЦЕНОЧНЫЕ МАТЕРИАЛЫ ДЛЯ ПРОВЕДЕНИЯ ПРОМЕЖУТОЧНОЙ АТТЕСТАЦИИ ОБУЧАЮЩИХСЯ ПО ДИСЦИПЛИНЕ**

Оценочные материалы приведены в приложении к рабочей программе дисциплины (см. документ «Оценочные материалы по дисциплине «Интегрированные системы в проектировании ЭС»).

## **6. УЧЕБНО-МЕТОДИЧЕСКОЕ ОБЕСПЕЧЕНИЕ ДИСЦИПЛИНЫ**

#### **6.1 Основная литература**

1. Интегрированные системы проектирования и управления. SCADA-системы [Электронный ресурс] : учебное пособие / И.А. Елизаров [и др.]. — Электрон. текстовые данные. — Тамбов: Тамбовский государственный технический университет, ЭБС АСВ, 2015. — 160 c. — 978-5-8265-1469-6. — Режим доступа: http://www.iprbookshop.ru/63849.html

2. Бунаков П.Ю. Сквозное проектирование в T-FLEX [Электронный ресурс] / П.Ю. Бунаков. — Электрон. текстовые данные. — Саратов: Профобразование, 2017. — 396 c. — 978-5-4488-0128-0. — Режим доступа: http://www.iprbookshop.ru/63955.html

3. Романова Е.Б. Управление конфигурацией электронного изделия при сквозном проектировании в ИИС [Электронный ресурс] : практикум / Е.Б. Романова, О.В. Кузнецова. — Электрон. текстовые данные. — СПб. : Университет ИТМО, 2015. — 53 c. — 2227-8397. — Режим доступа: http://www.iprbookshop.ru/65328.html

4. Филиппов А.Н. Виртуальное строковое пространство технологических данных и знаний [Электронный ресурс] : учебное пособие / А.Н. Филиппов. — Электрон. текстовые

данные. — СПб. : Университет ИТМО, 2015. — 82 c. — 2227-8397. — Режим доступа: http://www.iprbookshop.ru/65824.html

#### **6.2 Дополнительная учебная литература**

1. Внедрение на промышленных предприятиях информационных технологий поддержки жизненного цикла продукции [Электронный ресурс] : методические рекомендации / Л.В. Губич [и др.]. — Электрон. текстовые данные. — Минск: Белорусская наука, 2012. — 190 c. — 978-985-08-1488-3. — Режим доступа: http://www.iprbookshop.ru/29432.html

2. Каманин Н.В. Компьютерная графика в среде SOLID WORKS [Электронный ресурс] : методические указания для выполнения лабораторных работ / Н.В. Каманин. — Электрон. текстовые данные. — М. : Московская государственная академия водного транспорта, 2009. — 72 c. — 2227-8397. — Режим доступа: http://www.iprbookshop.ru/46714.html

3. Яблочников Е.И. Компьютерные технологии в жизненном цикле изделия [Электронный ресурс] : учебное пособие / Е.И. Яблочников, Ю.Н. Фомина, А.А. Саломатина. — Электрон. текстовые данные. — СПб. : Университет ИТМО, 2010. — 188 с. — 2227-8397. — Режим доступа: http://www.iprbookshop.ru/67218.html

#### **6.3 Методические указания к лабораторным работам и практическим занятиям**

1. Двумерное моделирование в OpenSCAD/ Митрошин А.А., Псоянц В.Г. – Рязань, 2019.

2. Трехмерное моделирование в OpenSCAD/ Митрошин А.А., Псоянц В.Г. – Рязань, 2019.

3. Казандаев В.В. Руководство по проведению лабораторного практикума по моделированию деталей в CAD/CAM/CAPP системе ADEM и изготовление на малогабаритных станках с ЧПУ. Часть 1 [Электронный ресурс]. – Самара, 2010. – Режим доступа: www.adem.ru.

4. Казандаев В.В. Руководство по проведению лабораторного практикума по моделированию деталей в CAD/CAM/CAPP системе ADEM и изготовление на малогабаритных станках с ЧПУ. Часть 2 [Электронный ресурс]. – Самара, 2010. – Режим доступа: www.adem.ru.

5. Казандаев В.В. Руководство по проведению лабораторного практикума по моделированию деталей в CAD/CAM/CAPP системе ADEM и изготовление на малогабаритных станках с ЧПУ. Часть 3 [Электронный ресурс]. – Самара, 2010. – Режим доступа: www.adem.ru.

6. Основы геометрического моделирования в машиностроении. Практикум [Электронный ресурс]. /Л.А. Чемпинский. - Самара: Изд-во Самарского университета, 2018. 70 с. . – Режим доступа: www.adem.ru.

#### **6.4 Методические указания к курсовому проектированию (курсовой работе) и другим видам самостоятельной работы**

Изучение дисциплины «Интегрированные системы в проектировании ЭС» проходит в течение 2 семестра на 1 курсе. Основные темы дисциплины осваиваются в ходе аудиторных занятий, однако важная роль отводится и самостоятельной работе студентов.

Самостоятельная работа включает в себя следующие этапы:

- изучение теоретического материала (работа над конспектом лекции);
- − самостоятельное изучение дополнительных информационных ресурсов;

− выполнение заданий текущего контроля успеваемости (подготовка к лабораторной работе или практическому занятию);

выполнение курсового проекта;

итоговая аттестация по дисциплине (подготовка к экзамену).

Работа над конспектом лекции: лекции – основной источник информации по предмету, позволяющий не только изучить материал, но и получить представление о наличии других источников, сопоставить разные способы решения задач и практического применения получаемых знаний. Лекции предоставляют возможность «интерактивного» обучения, когда есть возможность задавать преподавателю вопросы и получать на них ответы. Поэтому рекомендуется в день, предшествующий очередной лекции, прочитать конспекты двух предшествующих лекций, обратив особое внимание на содержимое последней лекции.

Подготовка к лабораторному или практическому занятию: состоит в теоретической подготовке (изучение конспекта лекций и дополнительной литературы) и выполнении практических заданий (разработка моделей, ответы на вопросы и т.д.). Во время самостоятельных занятий студенты выполняют задания, выданные им на предыдущем практическом занятии.

Подготовка к экзамену: основной вид подготовки - «свертывание» большого объема информации в компактный вид, а также тренировка в ее «развертывании» (примеры к выведение одних закономерностей из других и т.д.). Надо также правильно теории. распределить силы, не только готовясь к самому экзамену, но и позаботившись о допуске к нему (это хорошее посещение занятий, выполнение в назначенный срок типовых расчетов, активность на практических занятиях).

#### 7. ПЕРЕЧЕНЬ РЕСУРСОВ ИНФОРМАЦИОННО-ТЕЛЕКОММУНИКАЦИОННОЙ СЕТИ «ИНТЕРНЕТ», НЕОБХОДИМЫХ ДЛЯ ОСВОЕНИЯ ДИСЦИПЛИНЫ

1) Официальный сайт интегрированной системы ADEM www.adem.ru

2) Официальный сайт проекта OpenSCAD http://www.openscad.org

3) Сайт проекта Electric VLSI Design System http://www.staticfreesoft.com/

4) Сайт проекта SolveSpace http://solvespace.com

5) Сайт проекта Logisim http://www.cburch.com/logisim/ru/

6) Сайт проекта kicad http://kicad-pcb.org/

7) Сайт проекта Qucs http://soft.mydiv.net/win/download-Oucs.html

8) Сайт проекта geda http://www.geda-project.org/

9) Сайт проекта ktechlab https://sourceforge.net/projects/ktechlab/

10) Сайт проекта FreeCAD https://www.freecadweb.org

#### 8 ПЕРЕЧЕНЬ ИНФОРМАЦИОННЫХ ТЕХНОЛОГИЙ, ИСПОЛЬЗУЕМЫХ ПРИ ОСУЩЕСТВЛЕНИИ ОБРАЗОВАТЕЛЬНОГО ПРОЦЕССА ПО ДИСЦИПЛИНЕ, **ВКЛЮЧАЯ ПЕРЕЧЕНЬ** ПРОГРАММНОГО **ОБЕСПЕЧЕНИЯ**  $\boldsymbol{\mathsf{M}}$ ИНФОРМАЦИОННЫХ СПРАВОЧНЫХ СИСТЕМ

1) Операционная система Windows 7 Professional (лицензия Microsoft DreamSpark Membership ID 700102019).

2) Интегрированная система ADEM (свободная версия для образовательных учреждений).

3) САПР OpenSCAD (лицензия GNU General Public License)

#### 9. МАТЕРИАЛЬНО-ТЕХНИЧЕСКОЕ ОБЕСПЕЧЕНИЕ ДИСЦИПЛИНЫ

Для освоения дисциплины необходимы следующие материально-технические ресурсы:

аудитория для проведения лекционных, практических и лабораторных занятий,  $1)$ групповых и индивидуальных консультаций, текущего контроля, промежуточной аттестации, оборудованная маркерной (меловой) доской;

2) аудитория для самостоятельной работы, оснащенная индивидуальной компьютерной техникой с подключением к локальной вычислительной сети и сети Интернет.

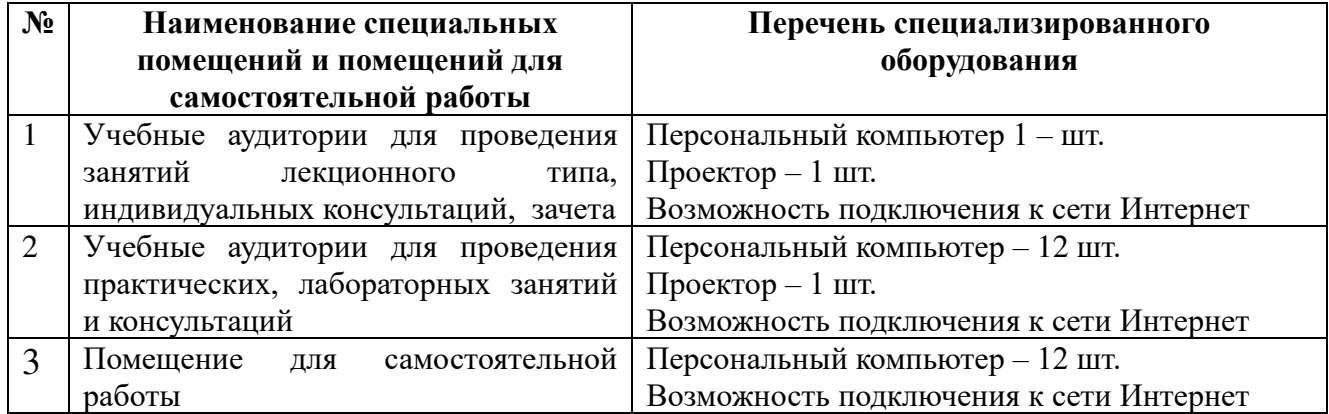